## **Referências bibliográficas**

ABCR – Associação Brasileira de Concessionárias de Rodovias Disponível em: <http://www.abcr.org.br/calcped/index.php> Acesso em: 25 maio 2007.

AGROLINK – Disponível em: <http://www.agrolink.com.br> Acesso em: 10/09/2006

ALL – América Latina Logística. Disponível em: <http://www.all-logistica.com> Acesso em: 16 outubro 2006.

ANTF – Associação Nacional dos Transportadores Ferroviários. Disponível em: http://www.antf.org.br <Acesso em: 15 novembro 2006.

ANTAQ/CEL/COPPEAD/UFRJ, 2005. Disponível em: <http://www.centrodelogistica.com.br/new/indicesAqua\_Parte\_2.pdf> Acesso em: 20 novembro 2006.

ANTT – Agência Nacional de Transportes Terrestres. Disponível em: <http://www.antt.gov.br> Acesso em: 15 novembro 2006.

BABCOCK, Michael W.; LU, Xiaohua; NORTON, Jerry. Time Series forecasting of quarterly railroad grain carloadings. Transportation Research, Part E35, pp. 43- 57.1999.

BACCHI, Mirian Rumenos Piedade. A indústria canavieira do Brasil em clima otimista. Revista Futuros Agronegócios. Edição de Julho/2006 – pp. 22 a 25

BALLOU, Ronald H. Logística empresarial: transportes, administração de materiais e distribuição física. São Paulo: Atlas, 1993.

BERTSEKAS, D.P. An Auction/Sequential Shortest Path Algorithm for the Minimum Cost Flow Problem. Report LIDS-P-2146, Lab. for Info. and Decision Systems, Revision of Feb. 1995. Disponível em:

<http://web.mit.edu/dimitrib/www/publ.html#Network%20Optimization> Acesso em: 9 de setembro de 2007.

CAIXETA-FILHO, José V., GAMEIRO, Augusto H. Sistemas de gerenciamento de transportes: modelagem matemática. São Paulo: Atlas, 2001.

CARVALHO, Glauco Rodrigues. Embrapa. Conjuntura agropecuária: sucroalcoleiro-, o setor sucroalcooleiro em perspectivas, 2006. Disponível em: <http://www.cnpm.embrapa.br/conjuntura/0603\_Sucroalcooleiro.pdf> Acesso em: 25 outubro 2006.

COELI, C.C.M; Análise da Demanda Por Transporte Ferroviário: O caso do Transporte de Grãos e Farelos De Soja na Ferronorte.(2004) Dissertação de Mestrado. Coppead. UFRJ. Rio de Janeiro.

CONAB – Companhia Nacional de Abastecimento. Cana-de-açúcar, Safra 2006/2007. Primeiro levantamento, Maio de 2006. Disponível em: <http://www.conab.gov.br> Acesso em: 29 setembro 2006.

CONAB – Companhia Nacional de Abastecimento. Disponível em: <http://www.conab.gov.br> Acesso em: 29 dezembro 2006 b.

CORREA, Cindy. Clientes cobram mais espaço nas ferrovias. Valor Econômico, São Paulo, 29 out. 2002. Disponível em:<http://www.ntcnet.org.br> Acesso em: 14 dezembro 2006.

CNT – Confederação Nacional dos transportes, Centro de Estudos em Logística. Transporte de cargas no brasil: ameaças e oportunidades para o desenvolvimento do país, diagnóstico e plano de ação, 2002. Disponível em:<http://www.centrodelogistica.com.br/new/pesqtrans/DIAGNOSTICO\_e\_PL ANO DE ACAO.pdf. >Acesso em: 20 março 2006.

CNT – Confederação Nacional do Transporte. Disponível em: <http://www.cnt.org.br> Acesso em: 17 maio 2007.

CVRD – Companhia Vale do Rio Doce. Disponível em: <http://www.cvrd.com.br> Acesso em: 15 junho 2007.

DAVIS, Mark M., AQUILANO, Nicholas J., CHASE, Richard B. Fundamentos da administração da produção. 3° edição. Porto Alegre. Bookman editora, 2001.

DATAMAR: Disponível em < http://www.centronavedatamar.com.br> Acesso em: 10 novembro 2006.

DNIT – Departamento Nacional dos Transportes. Disponível em: <http://www.dnit.gov.br> Acesso em: 14 junho 2007.

EMBRAPA. Conjuntura Agropecuária Sucroalcooleiro. Março de 2006. Disponível em:

<http://www.inmetro.gov.br/metcientifica/paineis/PalestraQuestoes.pdf> Acesso em: 10 setembro 2006.

EMBRAPA - Empresa Brasileira de Pesquisa Agropecuária. Disponível em: <http://www.embrapa.gov.br> Acesso em: 10 setembro 2006.

ENCICLOPÉDIA LAROUSSE, Nova Cultural Ltda,. São Paulo, 1998..

FITZROY, F.; SMITH, I. The demand for rail transport in European countries. Transport Police. Vol. 2. No. 3, pp. 153-158. 1995

FLEURY, Paulo F. Gestão Estratégica do Transporte (2002). Disponível em <http:// www.centrodelogistica.com.br> Acesso em 18 setembro 2006.

FLEURY, Paulo F.; WANKE, Peter; NAZÁRIO, Paulo. O Papel do Transporte na Estratégia Logística (2000). Disponível em <http:// www.centrodelogistica.com.br> Acesso em 18 setembro 2006.

BEL, German. Changes in travel time across modesand its impact on the demand for inter-urban rail travel. Transportation Research, Vol. 33, N 1 pp. 43-52, 1997.

HANAN, L.; RICHARD T.W. Discrete Optimization Graceful reassignment of excessively long communications paths in networks. European Journal of Operational Research 160, pp. 395–415. 2005

IBGE – Instituto Brasileiro de Geografia e Estatística. Disponível em: <http://www.ibge.gov.br> Acesso em: 10 janeiro 2007

KUMAR, N.S.; RAJAN, V. An analysis of intermodo transport choices for Pacific- Rim imports to the U.S North East. Loeb-Sullivan School, MMA

LEAL, J.E. Apostila de fluxos em rede obtida em sala de aula (2005).

LEAL, J.E.; ARAGON, F.R.C. Alocação de fluxos de passageiros em uma rede de transporte público de grande porte formulado como um problema de inequações variacionais. Pesquisa Operacional, v.23, n.2, p.235-264,2003.

LIMA, M.P. Custos logísticos na economia brasileira. Revista Tecnologística, n° 69, 2006.

MAPA – Ministério da Agricultura, Pecuária e Abastecimento. Assessoria de gestão estratégica projeções do agronegócio, Fevereiro de 2006. Disponível em: <http://www.agricultura.gov.br> Acesso em: 14 outubro 2006.

MAPA – Ministério da Agricultura. Disponível em: <http://www.agricultura.gov.br> Acesso em: 02 junho 2007.

MAPA – AliceWeb. Disponível em: <http://www.aliceweb.gov.br> Acesso em: 15 dezembro 2007.

MAPLINK – Disponível em:  $\langle$ http://www.maplink.com.br> Acesso em: 25 junho 2007.

MARQUES, Sérgio de Azevedo. Privatização do Sistema Ferroviário Brasileiro IPEA, Texto para discussão N° 434, 1996. Disponível em http://www.ipea.gov.br/pub/td/td\_434.pdf> Acesso em: 10 dezembro 2006.

MATTEO, K.C. Dissertação de Mestrado em Sensoriamento Remoto, 1998. Disponível em <http://www.obt.inpe.br/pgsere/Matteo-K-C-1998/cap2.pdf> Acesso em: 30 outubro 2006.

MORAES, Márcia A.F.D.; SHIKIDA, Pery. F. A Agroindústria canavieira no Brasil: evolução, desenvolvimento e desafios. São Paulo: Atlas, 2002.

MINISTÉRIO DOS TRANSPORTES. Disponível em: <http://www.transportes.gov.br> Acesso em: 22 outubro 2006.

PEREIRA, L.F. Oferta de serviços por ferrovias brasileiras no transporte de cargas. 2003. 130 p. Dissertação (Mestrado) - Instituto COPPEAD de Administração, Universidade Federal do Rio de Janeiro, Rio de Janeiro.

POMPERMAYER, F.M. Sistema para alocação de fluxos multimodal multiproduto para o transporte de carga. Dissertação de mestrado. PUC-Rio. Departamento de Engenharia Industrial, 1997.

PROCANA: Disponível em <http://www.canaweb.com.br> Acesso em: 20 setembro 2006.

RFFSA – Rede Ferroviária Federal. Disponível em: <http://www.rffsa.gov.br> Acesso em: 18 dezembro 2006.

SAATY, T.L. Método de análise hierárquica. São Paulo: McGraw-Hill Pub. Co., 1991. 367 p.

SACHS, R.C.C. Cana-de-açúcar: preços recebidos pelos produtores no estado de São Paulo, 2005. Disponível em:

<http://www.iea.sp.gov.br/out/verTexto.php?codTexto=4174.> Acesso em: 23 outubro 2006.

SAFRAS & MERCADO. Disponível em: <http://www.safras.com.br >Acesso em: 10 outubro 2006.

SIAMIG – Sindicato dos açucareiros de Minas Gerais, 2006.

SIFRECA – Sistema de Informações de Fretes do Departamento de Economia, Administração e Sociologia Escola Superior de Agricultura "Luiz de Queiroz" (ESALQ/USP). Disponível em < http://log.esalq.usp.br/> Acesso em: 15 junho 2007.

SLACK, N.; STUART, C.; CHRISTINE, H.; HARRISON, A.; JOHNSTON, R. Administração da produção. São Paulo, Atlas, 1997.

ÚNICA – União da Agroindústria Canavieira de São Paulo: Disponível em <http://www.portalunica.com.br> Acesso em: 22 de novembro 2006.

USDA – United States Department of Agriculture. Disponível em: <http://www.usda.gov> Acesso em: 22 de novembro 2006

VERGARA, S.C. Projetos e relatórios de pesquisa em Administração. São Paulo: Atlas, 2000.

VIEIRA, A. Disponível em: <http://www.ceha-madeira.net/ecologia/eco4.html >Acesso em: 20 de novembro 2006

WARDMAN, M. Demand for rail travel and the effects of external factors. Transportation Research, Part E 42, pp. 129–148, 2006.

WARDMAN, M. Inter-urban rail demand, elasticities and competition in great britain: evidence from direct demand models. Logistics and Transpn Rev., Vol. 33, No. I, pp. 15-28, 1997

WITLOX, F.; VANDAELE, E.D. Determining the monetary value of quality attributes in freight transportation using a stated preference approach (2005). Ghent University

# **Apêndice**

### **10.1**

**10** 

#### **Descrição da Malha Ferroviária: Fonte Antt (2006)**

## **10.1.1**

#### **Mapa da Malha Oeste: Ferrovia Novoeste S.A**

**Área de Atuação:** São Paulo à Mato Grosso do Sul **Trechos:**  Bauru - Três Lagoas Três Lagoas - Campo Grande Campo Grande - Maracaju Maracaju - Ponta Porã Campo Grande - Corumbá **Extensão das Linhas:** Bitola 1,00: 1.621 km **Pontos de Interconexão com Ferrovias:**  FERROBAN - Ferrovias Bandeirantes S.A. Bauru-SP Empresa Ferroviária Oriental S.A. – Bolívia Corumbá-MS **Pontos de Interconexão com Portos:** Porto Esperança-MS (Terminal Hidroviário) e Ladário-MS (Terminal Hidroviário)

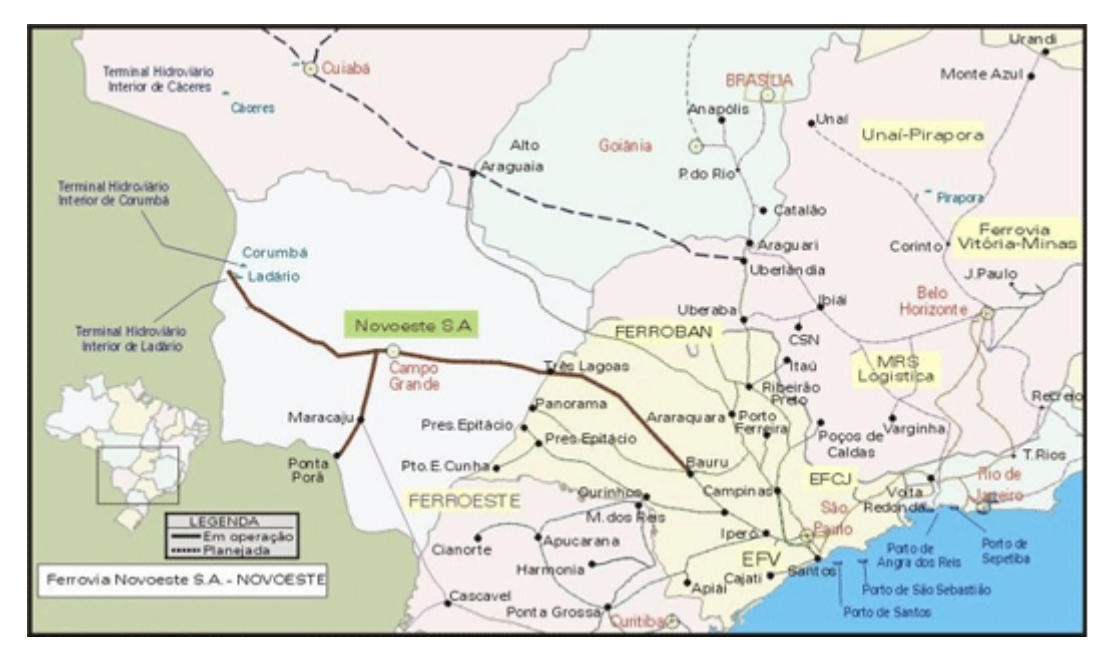

Figura 18 – Mapa da Malha Oeste

#### **Mapa da Malha Paulista: Ferroban – Ferrovia Bandeirantes S.A.**

**Área de Atuação:** São Paulo, Minas Gerais

**Extensão das Linhas:** 236 km

Bitola 1,00: 2.422 km

Bitola 1,60: 1.513 km

Bitola 1,00 / 1,60: 301 km

#### **Pontos de Interconexão com Ferrovias:**

Ferrovia Centro-Atlântica S.A.: Uberaba-MG

MRS Logística S.A.: Jundiaí-SP, Lapa-SP, Perequê-SP

ALL - América Latina Logística do Brasil S.A.: Pinhalzinho-PR,

Ourinhos-SP

Ferrovia Novoeste S.A.: Bauru-SP

FERRONORTE S.A. - Ferrovias Norte Brasil: Santa Fé do Sul-SP

**Pontos de Interconexão com Portos:** Santos-SP, Pederneiras-SP, Panorama-SP e Presidente Epitácio-SP

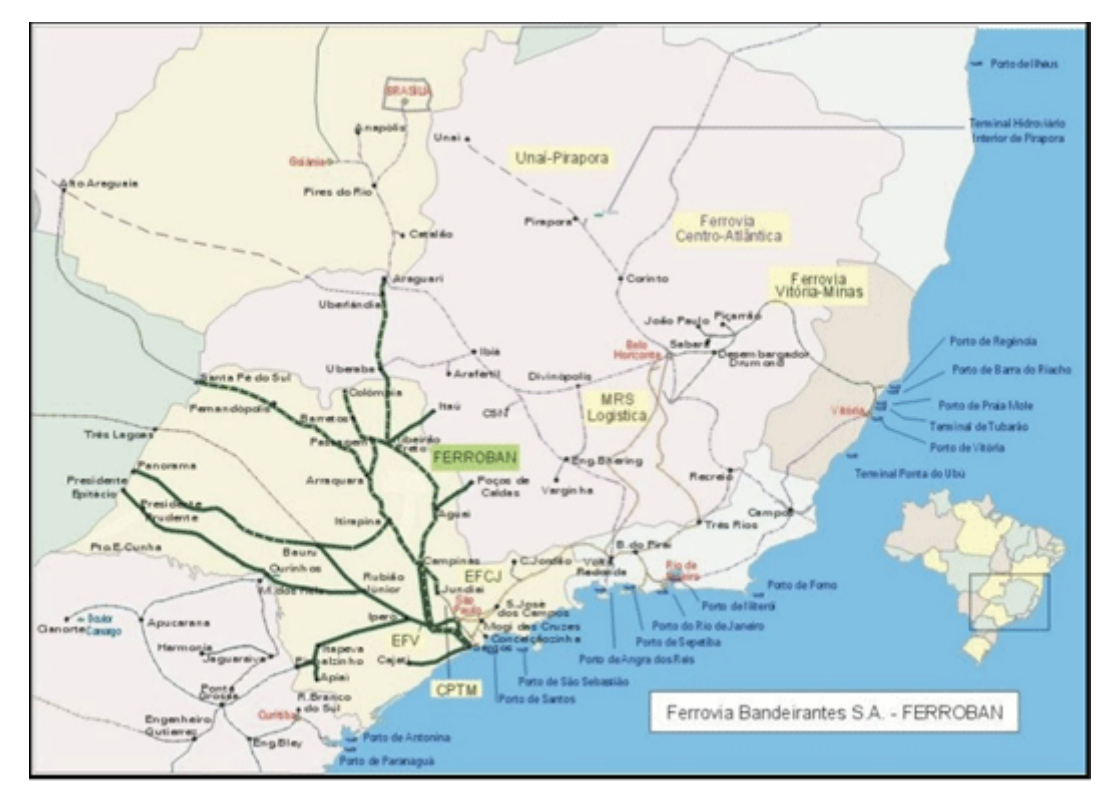

Figura 19 – Ferrovia Bandeirantes S.A.

## **Mapa da Malha da FERRONORTE S.A. – Ferrovias Norte Brasil: Ferronorte S.A. - Ferrovias Norte Brasil**

**Área de Atuação:** Mato Grosso do Sul, Mato Grosso. **Extensão das Linhas:** Bitola 1,60: 512 km **Pontos de Interconexão com Ferrovias: FERROBAN - Ferrovias Bandeirantes S.A.:** Aparecida do Taboado-

MS.

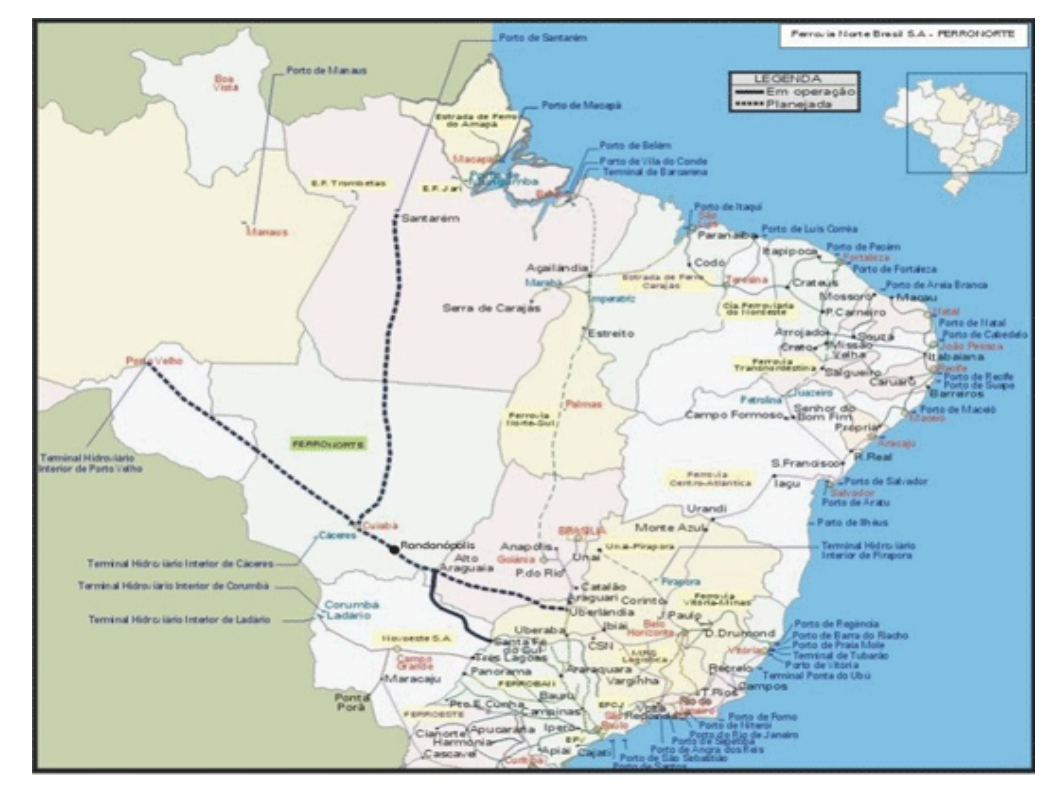

Figura 20 – Ferrovia Ferronorte S.A. - Ferrovias Norte Brasil

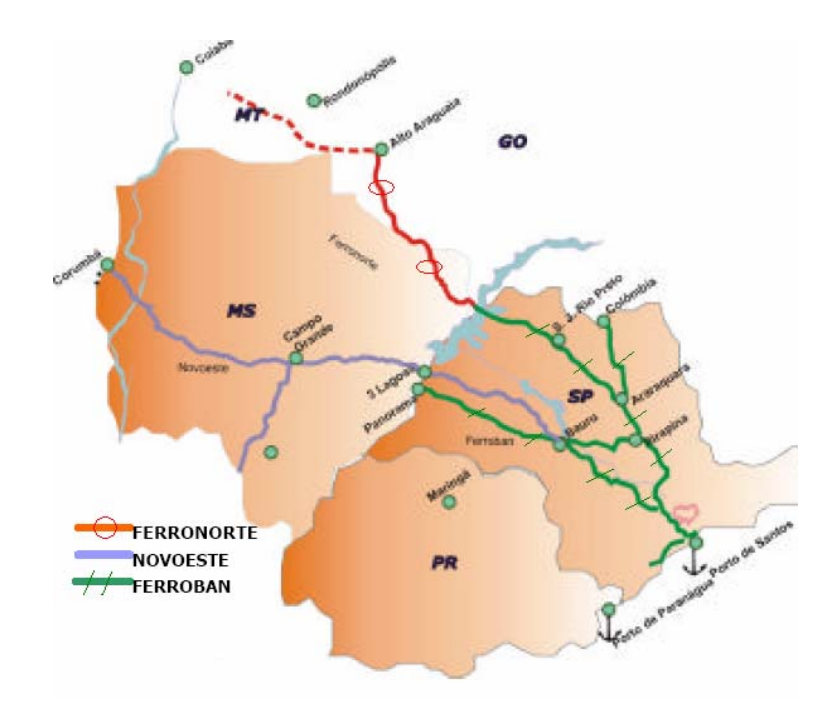

Figura 21 – Malha Ferronorte, Novoeste, Ferroban, agora sob propriedade da América Latina Logística.

#### **Mapa da Malha Centro-Leste: Ferrovia Centro-Atlântica S.A.**

**Área de Atuação:** Minas Gerais, Goiás, Distrito Federal, Bahia, Sergipe, Espírito Santo, Rio de Janeiro e São Paulo

**Extensão das Linhas:** 7.080 km

Bitola 1,00: 6.898 km

Bitola 1,00/1,60: 182 km

#### **Pontos de Interconexão com Ferrovias:**

Estrada de Ferro Vitória a Minas: Vitória-ES , Capitão Eduardo-MG Engº Lafaiete Bandeira-MG.

MRS Logística S.A.: Ferrugem-MG, Miguel Burnier-MG, Três Rios-RJ, Engº Lafaiete Bandeira-MG.

Companhia Ferroviária do Nordeste: Propriá-SE

FERROBAN - Ferrovias Bandeirantes S.A.: Uberaba-MG

Pontos de Interconexão com Portos: Rio de Janeiro-RJ, Angra dos Reis-

RJ, Vitória-ES, Aracaju-SE, Salvador-BA e Aratu-BA.

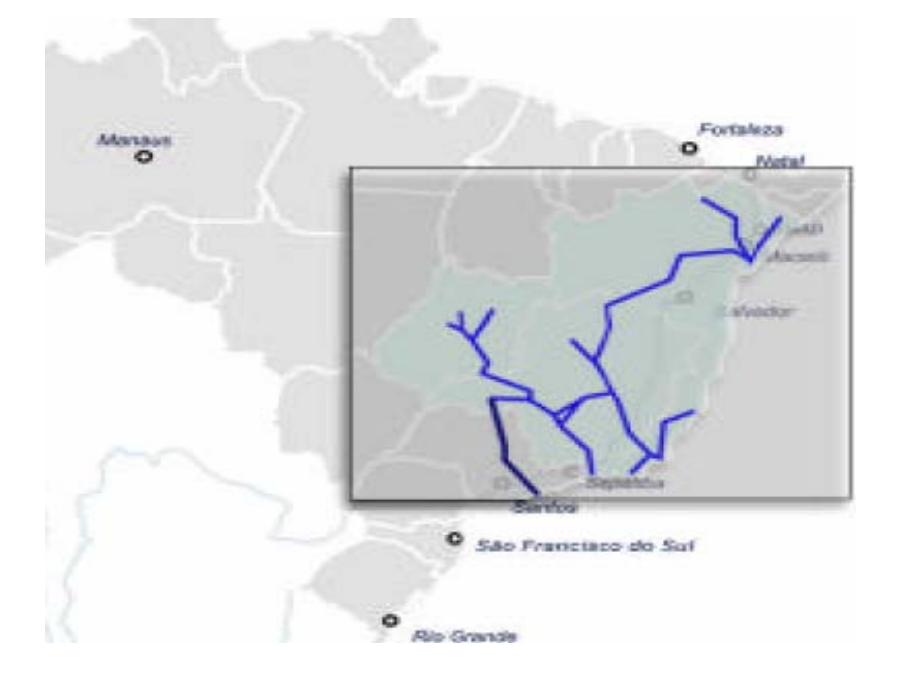

Figura 22 – Ferrovia Centro-Atlântica S.A.

#### **Mapa da Malha Sudeste: Ferrovia MRS Logística S.A.**

**Área de Atuação:** Minas Gerais, Rio de Janeiro e São Paulo

**Extensão das Linhas:** 1.674,1 km

Bitola 1,60: 1.631,9 km

Bitola 1,00/1,60: 42,2 km

**Pontos de Interconexão com Ferrovias:**

**Ferrovia Centro-Atlântica S.A.:** Eng.º Lafaiete Bandeira-MG, Ferrugem-

MG, Miguel Burnier-MG , Três Rios-RJ

**Estrada de Ferro Vitória a Minas:** Açominas-MG

**FERROBAN - Ferrovias Bandeirantes S.A.:** Jundiaí-SP, Lapa-SP, Perequê-SP.

**Pontos de Interconexão com Portos:** Rio de Janeiro-RJ, Sepetiba-RJ e Santos-SP

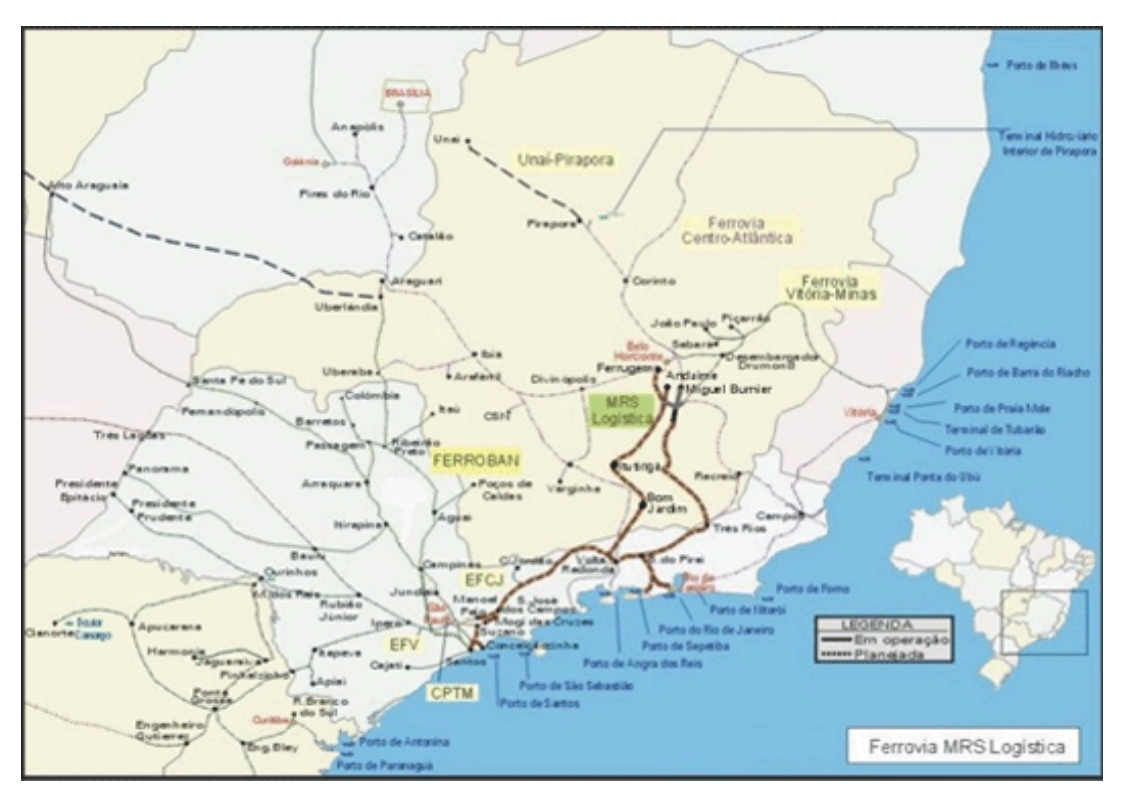

Figura 23 – Ferrovia MRS Logística.

## **10.1.6 Mapa da Malha da Estrada de Ferro Vitória a Minas**

**Área de Atuação:** Espírito Santo e Minas Gerais

**Extensão das Linhas:** Bitola 1,00: 898 km

**Pontos de Interconexão com Ferrovias:**

**Ferrovia Centro-Atlântica S.A.:** Vitória-ES.

Eng.º Lafaiete Bandeira-MG

Capitão Eduardo-MG

**Pontos de Interconexão com Portos:** Tubarão-ES

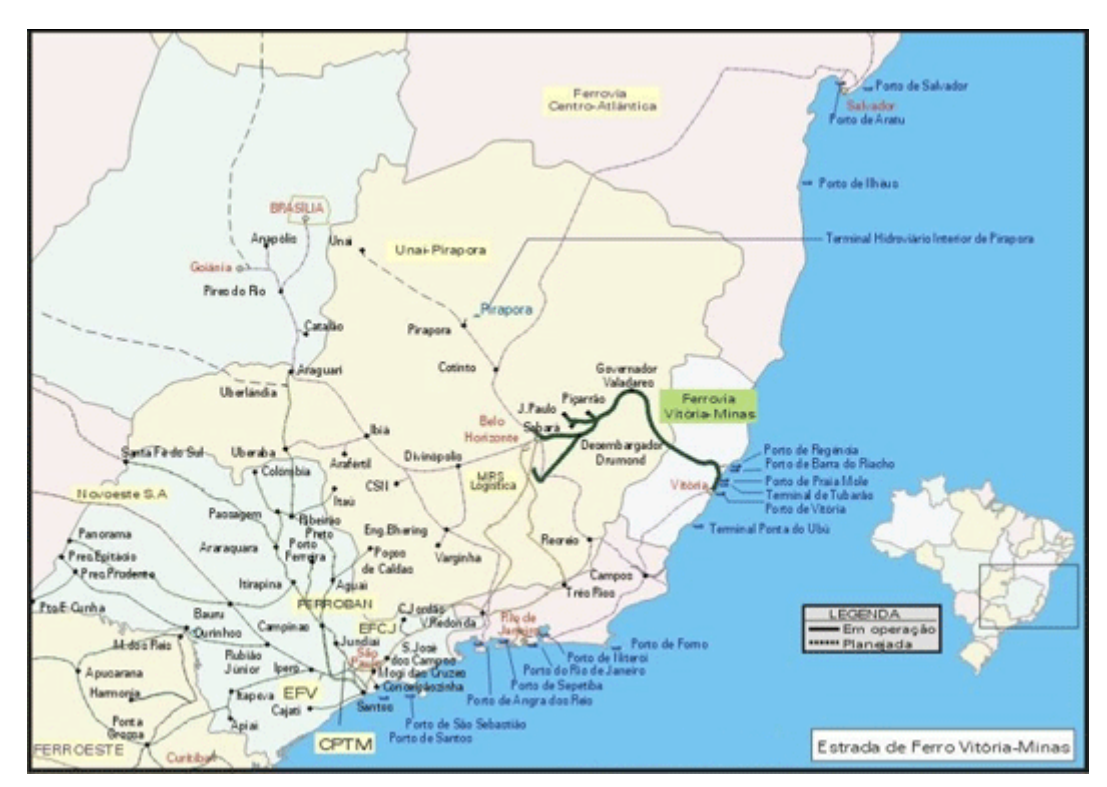

Figura 24 – Estrada de Ferro Vitória a Minas.

#### **Mapa da Malha Sul: Ferrovia ALL – América Latina Logística**

**Área de Atuação :** Rio Grande do Sul, Santa Catarina e Paraná **Extensão das Linhas:** 6.586 km Bitola 1,00: 6.575 km Bitola 1,44: 11 km **Pontos de Interconexão com Ferrovias:** 

FERROBAN - Ferrovias Bandeirantes S.A.: Pinhalzinho-PR, Ourinhos-

SP.

FERROESTE - Estrada de Ferro Paraná Oeste S.A.: Guarapuava-PR.

AFE - Administracion de Ferrocarriles del Estado – Uruguai: Santana do Livramento-RS.

Ferrocarril Mesopotamico General Orquiza – Argentina: Uruguaiana-RS.

Pontos de Interconexão com Portos: Paranaguá-PR, São Francisco do Sul-SC, Porto Alegre-RS, Rio Grande-RS e Estrela-RS (Terminal Hidroviário)

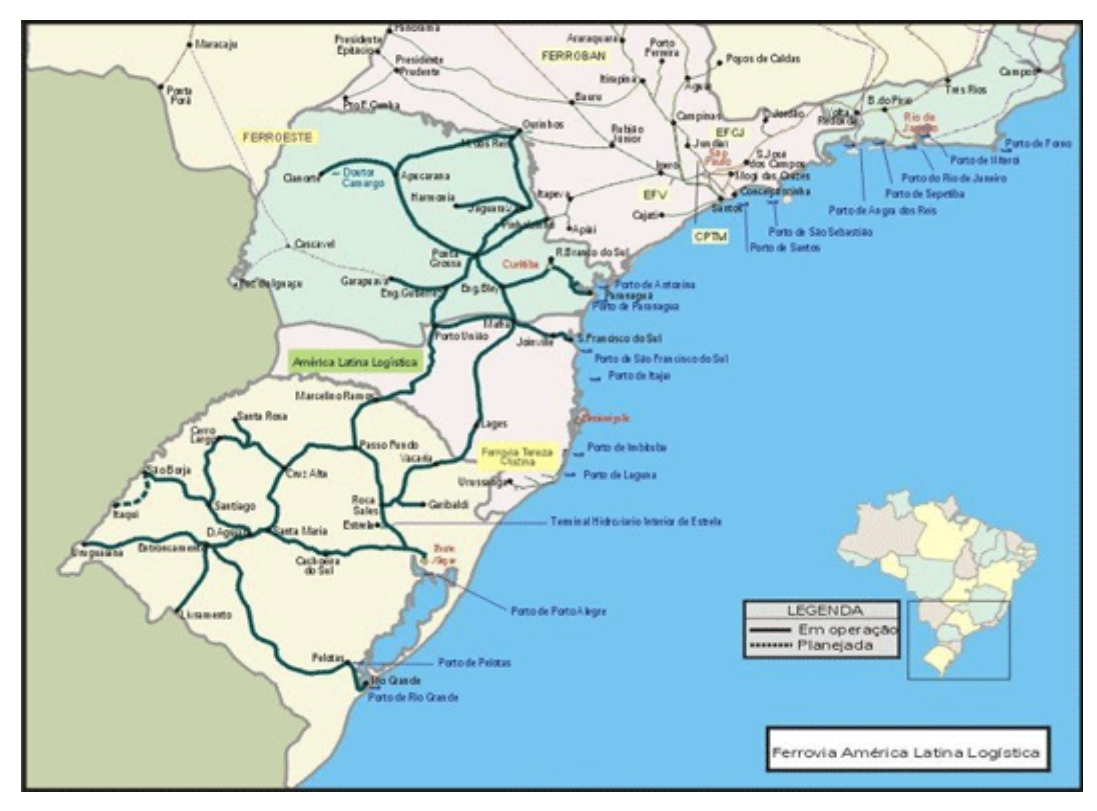

Figura 25 – Ferrovia América Latina Logística S.A.

# **10.2**

## **Tarifas rodoviárias**

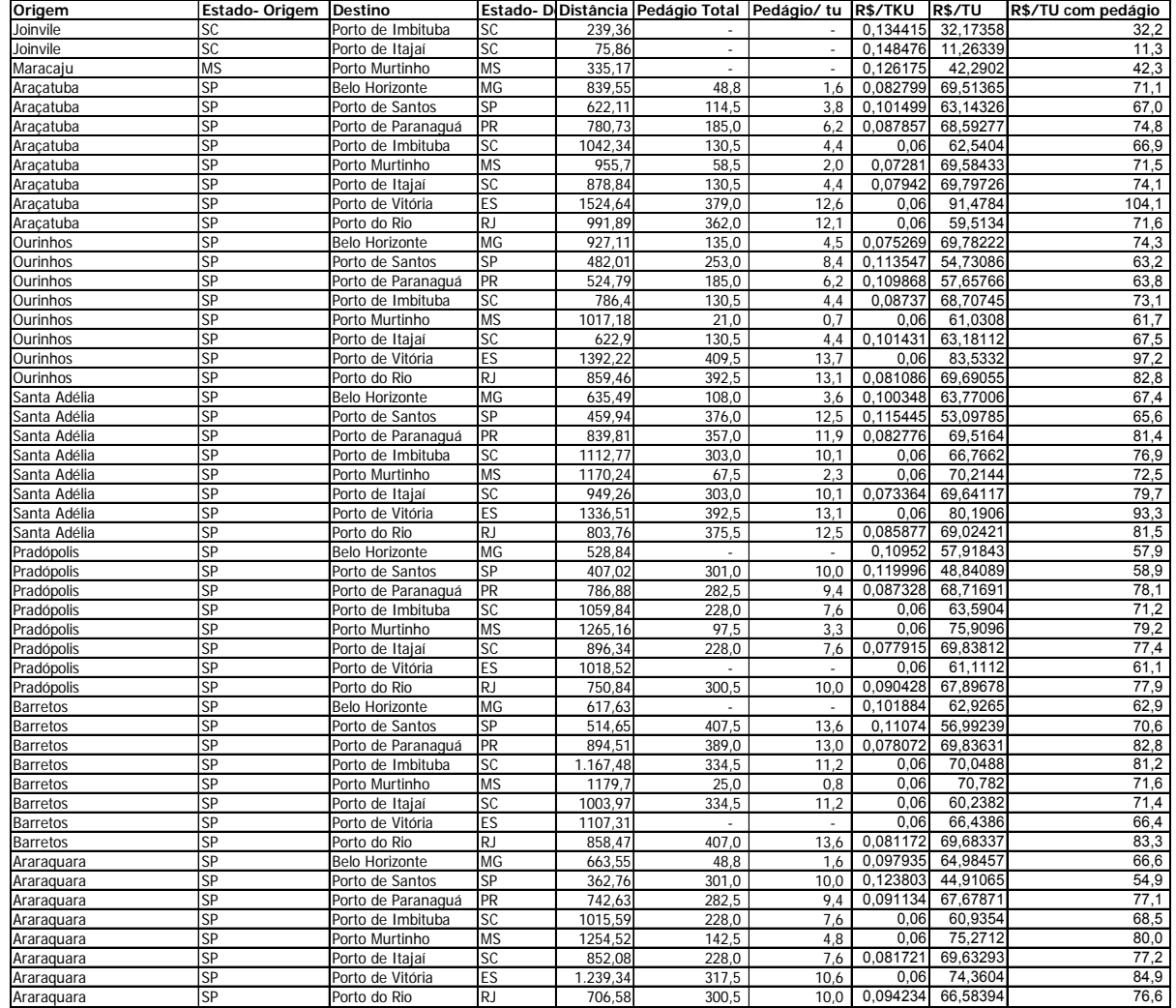

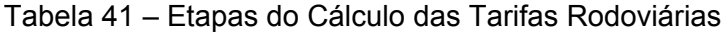

| Origem         | Estado-Origem          | <b>Destino</b>        |                        |          | Estado- Di Distância Pedágio Total Pedágio/ tu |        | <b>R\$/TKU</b> | R\$/TU   | R\$/TU com pedágio |
|----------------|------------------------|-----------------------|------------------------|----------|------------------------------------------------|--------|----------------|----------|--------------------|
| Campinas       | SP                     | <b>Belo Horizonte</b> | MG                     | 560.2    | 39,0                                           | 1,3    | 0,106823       | 59,84213 | 61,1               |
| Campinas       | SP                     | Porto de Santos       | <b>SP</b>              | 183.31   | 174.0                                          | 5.8    | 0.139235       | 25.52323 | 31,3               |
| Campinas       | SP                     | Porto de Paranaguá    | PR                     | 563,18   | 155,5                                          | 5,2    | 0,106567       | 60,01613 | 65,2               |
| Campinas       | SP                     | Porto de Imbituba     | <b>SC</b>              | 836,14   | 101,0                                          | 3,4    | 0,083092       | 69,4765  | 72,8               |
| Campinas       | SP                     | Porto Murtinho        | <b>MS</b>              | 1382,41  | 117,0                                          | 3.9    | 0.06           | 82,9446  | 86,8               |
| Campinas       | SP                     | Porto de Itajaí       | SC                     | 672.64   | 101,0                                          | 3,4    | 0,097153       | 65,34897 | 68,7               |
| Campinas       | SP                     | Porto de Vitória      | ES                     | 1053,06  | 190,5                                          | 6,4    | 0,06           | 63,1836  | 69,5               |
| Campinas       | SP                     | Porto do Rio          | <b>RJ</b>              | 520.31   | 173,5                                          | 5.8    | 0.110253       | 57,36592 | 63,1               |
| Nova Olímpia   | МT                     | <b>Belo Horizonte</b> | MG                     | 1845,6   | $\sim$                                         | $\sim$ | 0,06           | 110,736  | 110,7              |
| Nova Olímpia   | MT                     | Porto de Santos       | SP                     | 2034,38  | 229,0                                          | 7.6    | 0.06           | 122,0628 | 129.7              |
| Nova Olímpia   | MT                     | Porto de Paranaguá    | PR                     | 2057,2   | 263,0                                          | 8,8    | 0,06           | 123,432  | 132,2              |
| Nova Olímpia   | MT                     | Porto de Imbituba     | SC                     | 2318,81  | 208,5                                          | 7,0    | 0.06           | 139,1286 | 146,1              |
| Nova Olímpia   | МT                     | Porto Murtinho        | <b>MS</b>              | 1383,7   |                                                | ÷.     | 0.06           | 83,022   | 83,0               |
| Nova Olímpia   | MT                     | Porto de Itajaí       | SC                     | 2155,31  | 208,5                                          | 7,0    | 0,06           | 129,3186 | 136,3              |
| Nova Olímpia   | МT                     | Porto de Vitória      | ES                     | 2335,28  | ÷.                                             | ÷.     | 0.06           | 140,1168 | 140,1              |
| Nova Olímpia   | MT                     | Porto do Rio          | <b>RJ</b>              | 2257,39  | 418,0                                          | 13,9   | 0.06           | 135,4434 | 149,4              |
| Nona Andradina | MS                     | <b>Belo Horizonte</b> | MG                     | 1405,63  | 156,0                                          | 5,2    | 0.06           | 84,3378  | 89,5               |
| Nona Andradina | MS                     | Porto de Santos       | SP                     | 960,53   | 274,0                                          | 9,1    | 0,072394       | 69,53701 | 78,7               |
| Nona Andradina | MS                     | Porto de Paranaguá    | PR                     | 830,21   | 263,0                                          | 8,8    | 0,083602       | 69,40717 | 78,2               |
| Nona Andradina | MS                     | Porto de Imbituba     | SC                     | 1091,82  | 208,5                                          | 7.0    | 0.06           | 65,5092  | 72,5               |
| Nona Andradina | <b>MS</b>              | Porto Murtinho        | <b>MS</b>              | 609,68   | $\sim$                                         | $\sim$ | 0,102568       | 62,53337 | 62,5               |
| Nona Andradina | MS                     | Porto de Itajaí       | SC                     | 928,31   | 208,5                                          | 7,0    | 0,075165       | 69,77674 | 76,7               |
| Nona Andradina | MS                     | Porto de Vitória      | ES                     | 1870,73  | 430,5                                          | 14,4   | 0,06           | 112,2438 | 126,6              |
| Nona Andradina | MS                     | Porto do Rio          | <b>RJ</b>              | 1.337,98 | 413,5                                          | 13,8   | 0,06           | 80,2788  | 94,1               |
| Maringá        | <b>PR</b>              | <b>Belo Horizonte</b> | MG                     | 1.184,92 | 272,0                                          | 9.1    | 0,06           | 71.0952  | 80,2               |
| Maringá        | PR                     | Porto de Santos       | SP                     | 739,82   | 390,0                                          | 13,0   | 0,091375       | 67,60141 | 80,6               |
| Maringá        | PR                     | Porto de Paranaguá    | PR                     | 537.94   | 232,0                                          | 7.7    | 0.108737       | 58.49407 | 66,2               |
| Maringá        | PR                     | Porto de Imbituba     | SC                     | 799,55   | 177,5                                          | 5,9    | 0,086239       | 68,95215 | 74,9               |
| Maringá        | PR                     | Porto Murtinho        | <b>MS</b>              | 913.70   | 31.0                                           | 1.0    | 0.076422       | 69,8266  | 70.9               |
| Maringá        | PR                     | Porto de Itajaí       | SC                     | 636,04   | 177,5                                          | 5,9    | 0,100301       | 63,79517 | 69,7               |
| Maringá        | PR                     | Porto de Vitória      | ES                     | 1650,02  | 546,5                                          | 18,2   | 0.06           | 99,0012  | 117,2              |
| Maringá        | PR                     | Porto do Rio          | RJ                     | 1117,26  | 529,5                                          | 17,7   | 0.06           | 67,0356  | 84,7               |
| Barra Bonita   | SP                     | Campinas              | SP                     | 209,29   | 45,0                                           | 1.5    | 0,137001       | 28,67295 | 30,2               |
| Barra Bonita   | SP                     | Bauru                 | <b>SP</b>              | 78,86    | 30,5                                           | 1.0    | 0,148218       | 11,68847 | 12,7               |
| Barra Bonita   | SP                     | Iperó                 | $\overline{\text{SP}}$ | 179.19   | 72,0                                           | 2.4    | 0.13959        | 25,01307 | 27,4               |
| Barra Bonita   | SP                     | <b>Belo Horizonte</b> | MG                     | 738,11   | 55,0                                           | 1,8    | 0,091523       | 67,5537  | 69,4               |
| Barra Bonita   | SP                     | Porto de Santos       | SP                     | 376,39   | 229,0                                          | 7.6    | 0.12263        | 46,15688 | 53,8               |
| Barra Bonita   | SP                     | Porto de Paranaguá    | PR                     | 642,9    | 197,5                                          | 6,6    | 0,099711       | 64,10394 | 70,7               |
| Barra Bonita   | SP                     | Porto de Imbituba     | SC                     | 904.51   | 143,0                                          | 4,8    | 0.077212       | 69,83915 | 74,6               |
| Barra Bonita   | SP                     | Porto Murtinho        | <b>MS</b>              | 1234,04  | 150,0                                          | 5,0    | 0.06           | 74,0424  | 79,0               |
| Barra Bonita   | SP                     | Porto de Itajaí       | SC                     | 741,01   | 143,0                                          | 4,8    | 0,091273       | 67,63431 | $\overline{72},4$  |
| Barra Bonita   | SP                     | Porto de Vitória      | ES                     | 1260,27  | 235,5                                          | 7,9    | 0.06           | 75,6162  | 83,5               |
| Barra Bonita   | SP                     | Porto do Rio          | <b>RJ</b>              | 727,51   | 218,5                                          | 7,3    | 0,092434       | 67,24676 | 74,5               |
| Piracicaba     | SP                     | Iperó                 | SP                     | 82,25    | 26,5                                           | 0.9    | 0,147927       | 12,16695 | 13,1               |
| Piracicaba     | SP                     | Campinas              | SP                     | 77.57    | 45,0                                           | 1.5    | 0,148329       | 11,50588 | 13,0               |
| Piracicaba     | $\overline{\text{SP}}$ | Bauru                 | $\overline{\text{SP}}$ | 196,56   | 33,5                                           | 1,1    | 0,138096       | 27,14412 | 28,3               |
| Piracicaba     | SP                     | <b>Belo Horizonte</b> | MG                     | 635,68   | 84,0                                           | 2,8    | 0,100332       | 63,77874 | 66,6               |
| Piracicaba     | SP                     | Porto de Santos       | SP                     | 246,74   | 219,0                                          | 7,3    | 0,13378        | 33,00897 | 40,3               |
| Piracicaba     | SP                     | Porto de Paranaquá    | PR                     | 626,61   | 200,5                                          | 6,7    | 0,101112       | 63,3575  | 70,0               |
| Piracicaba     | SP                     | Porto de Imbituba     | SC                     | 899,57   | 146,0                                          | 4,9    | 0,077637       | 69,8399  | 74,7               |
| Piracicaba     | SP                     | Porto Murtinho        | <b>MS</b>              | 1354,32  | 153,0                                          | 5.1    | 0.06           | 81,2592  | 86,4               |

Tabela 42 – Etapas do Cálculo das Tarifas Rodoviárias - Continuação

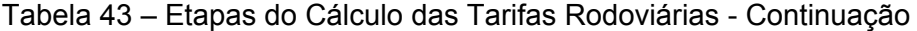

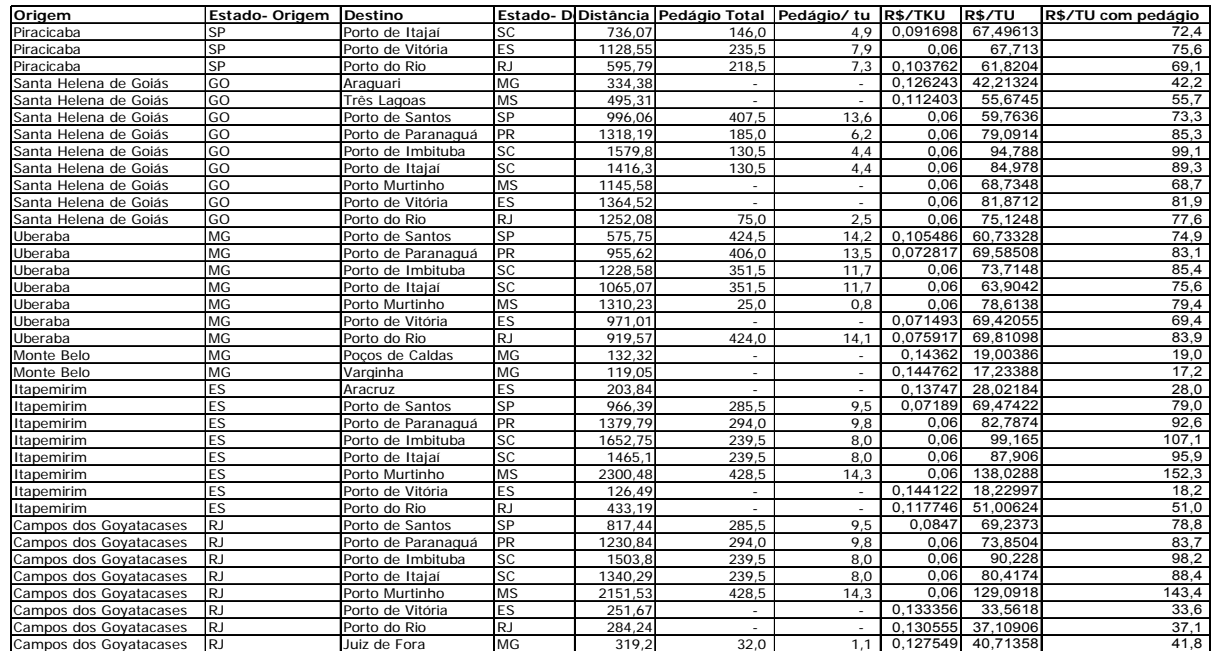

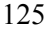

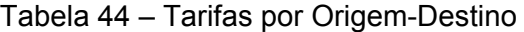

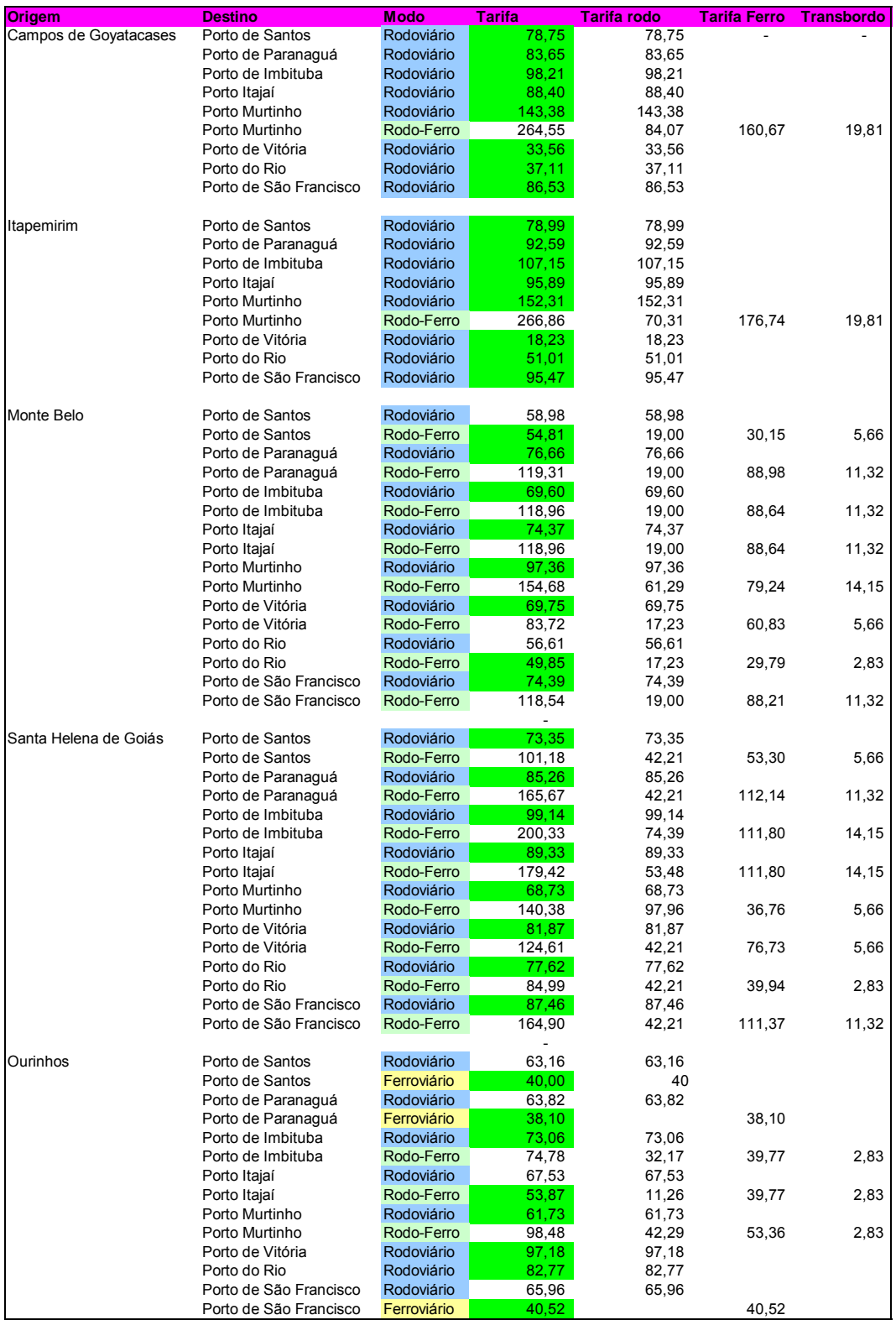

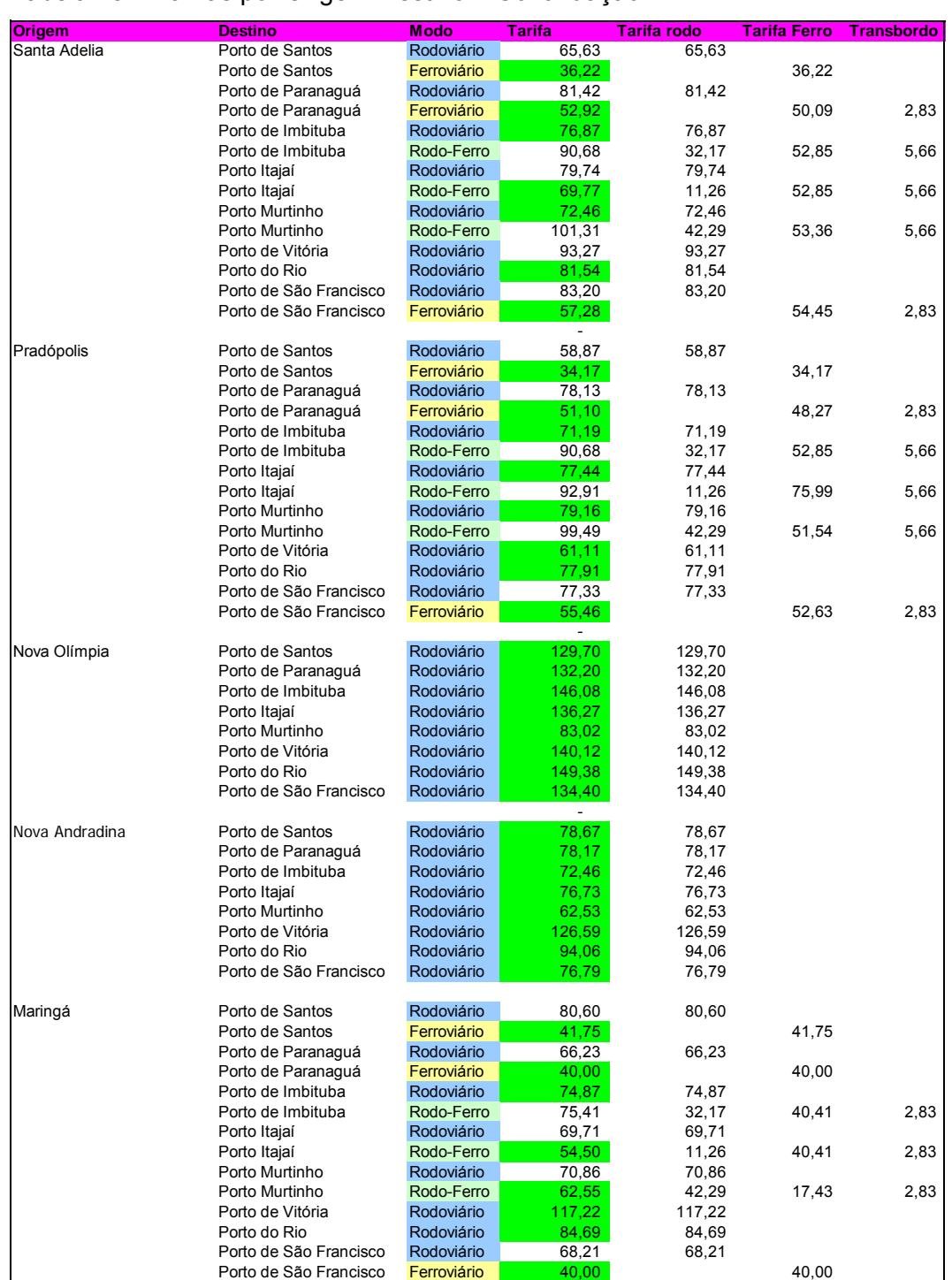

## Tabela 45 – Tarifas por Origem-Destino – Continuação

# **Exemplo de algoritmo aplicado no estudo**

O exemplo abaixo foi aplicado para a Safra de 2007/08 com restrição de capacidade. A diferença entre os algoritmos utilizados para este fim se encontra basicamente na linha de demanda. No caso dos algoritmos aplicados para o caso de "sem restrição de capacidade" além da linha de demanda a linha de capacidade é alterada para elevados valores que não viessem limitar a capacidade.

#### Safra 2007/08

ta=[1 2 3 4 5 6 7 8 9 9 9 9 9 9 9 9 10 10 10 10 10 10 10 10 11 11 11 11 11 11 11 11 12 12 12 12 12 12 12 12 13 13 13 13 13 13 13 13 14 14 14 14 14 14 14 14 15 15 15 15 15 15 15 15 16 16 16 16 16 16 16 16 17 17 17 17 17 17 17 17 18 18 18 18 18 18 18 18 19 20 21 22 23 24 25 26];

he=[19 20 21 22 23 24 25 26 1 2 3 4 5 6 7 8 1 2 3 4 5 6 7 8 1 2 3 4 5 6 7 8 1 2 3 4 5 6 7 8 1 2 3 4 5 6 7 8 1 2 3 4 5 6 7 8 1 2 3 4 5 6 7 8 1 2 3 4 5 6 7 8 1 2 3 4 5 6 7 8 1 2 3 4 5 6 7 8 27 27 27 27 27 27 27 27];

g=make\_graph('foo',1,27,ta,he);

g('node\_x')=[800 700 600 500 10 1000 900 400 850 900 750 800 200 300 500 50 900 350 1000 1000 1000 1000 1000 1000 1000 1000 1200];

g('node\_y')=[500 300 200 100 550 700 600 10 600 700 650 100 500 600 550 550 10 650 500 300 200 100 550 700 600 10 500];

show  $graph(g)$ ;

 $g1 = g$ ;

g1('edge min cap')= $[$ ];

g1('edge\_max\_cap')=[14200 13500 400 240 233 2000 4000 2000 99999 99999 999 999 999 9999 9999 9999 99999 99999 999 999 999 9999 9999 9999 99999 99999 999 999 999 9999 9999 9999 99999 99999 999 999 999 9999 9999 9999 99999 99999 999 999 999 9999 9999 9999 99999 99999 999 999 999 9999 9999 9999 99999 99999 999 999 999 9999 9999 9999 99999 99999 999 999 999 9999 9999 9999 99999 99999 999 999 999 9999 9999 9999 99999 99999 999 999 999 9999 9999 9999 99999 99999 999 999 999 9999 9999 9999];

g1('node\_demand')=[0 0 0 0 0 0 0 0 -264 -42 -273 -818 -887 -6659 -5614 -349 -315 -1358 0 0 0 0 0 0 0 0 16579];

g1('edge\_cost')=[25 18 45 31 5 8 27 27 79 84 98 88 143 34 37 87 79 93 107 96 152 18 51 95 55 77 70 74 97 70 50 74 73 85 99 89 69 82 78 87 40 38 73 54 62 97 83 41 36 53 77 70 72 93 82 57 34 51 71 77 79 61 78 55 130 132 146 136 83 140 149 134 79 78 72 77 63 127 94 77 42 40 75 55 63 117 85 40 0 0 0 0 0 0 0 0];

 $[c,phi,flag] = min$  lcost flow  $2(g1)$ ;

x message( $[$ The cost is: '+string(c);

'Showing the flow on the arcs and the demand on the nodes']);

ii=find(phi $\leq$ 0); edgecolor=phi; edgecolor(ii)=11\*ones(ii);

g1('edge\_color')=edgecolor;

edgefontsize=8\*ones(1,10);

edgefontsize(ii)= $18*ones(ii)$ ;

g1('edge\_font\_size')=edgefontsize;

g1('edge\_label')=string(phi);

g1('node\_label')=string(g1('node\_demand'));

show\_graph(g1);

phi.